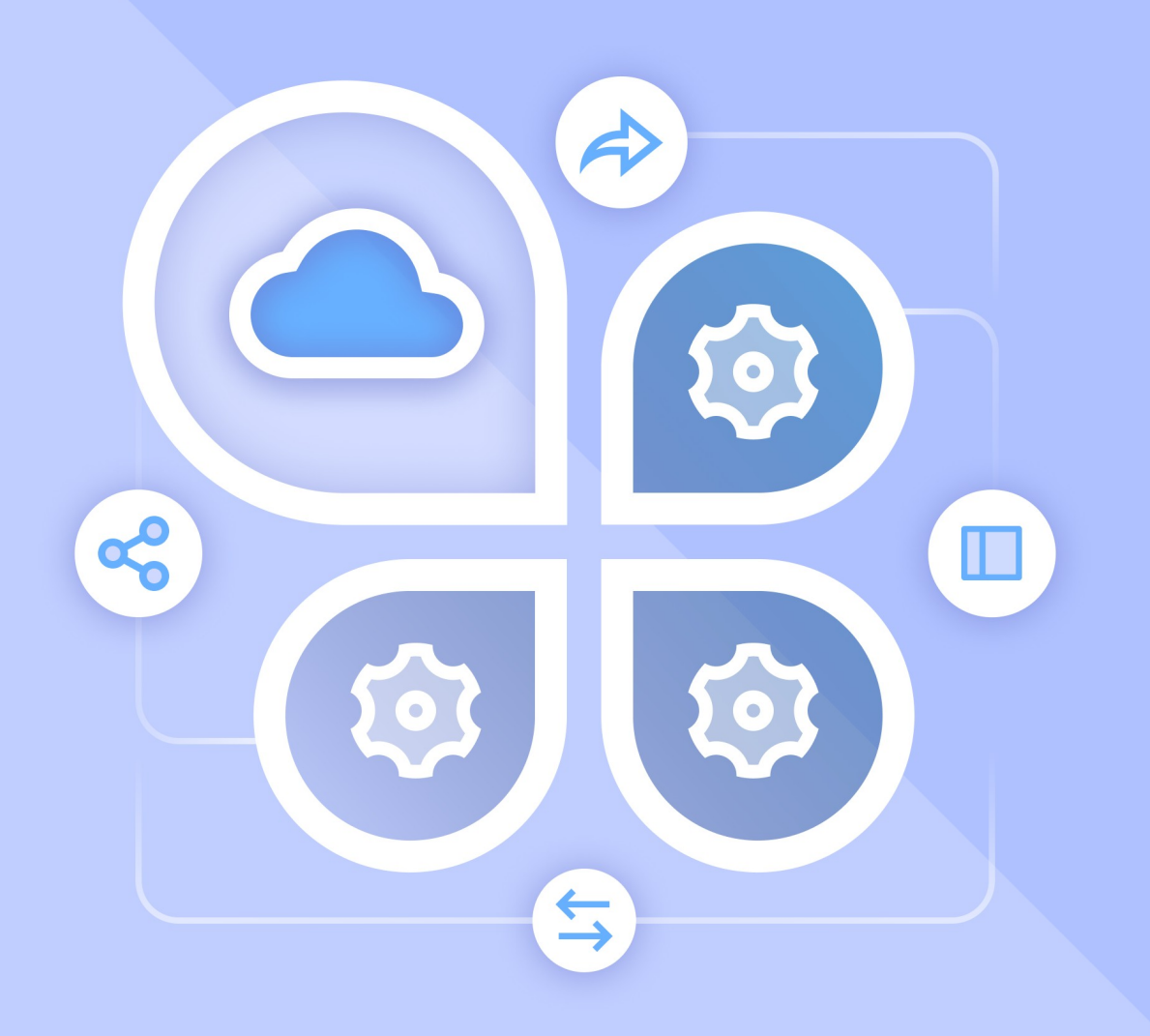

# Руководство по настройке интеграции

«МОЙОФИС ПРОФЕССИОНАЛЬНЫЙ 3» И ВНЕШНИЕ SIEM-СИСТЕМЫ

 $\odot$  ООО «НОВЫЕ ОБЛАЧНЫЕ ТЕХНОЛОГИИ», 2013 - 2024

**ООО «НОВЫЕ ОБЛАЧНЫЕ ТЕХНОЛОГИИ»**

### **ПРОГРАММНОЕ ОБЕСПЕЧЕНИЕ**

#### **«МОЙОФИС ПРОФЕССИОНАЛЬНЫЙ 3»**

**3.0**

#### **РУКОВОДСТВО ПО НАСТРОЙКЕ ИНТЕГРАЦИИ С ВНЕШНИМИ SIEM-СИСТЕМАМИ**

**Версия 1**

**На 12 листах**

**Дата публикации: 18.06.2024**

**Москва 2024**

Все упомянутые в этом документе названия продуктов, логотипы, торговые марки и товарные знаки принадлежат их владельцам.

Товарные знаки «МойОфис» и «MyOffice» принадлежат ООО «НОВЫЕ ОБЛАЧНЫЕ ТЕХНОЛОГИИ».

Ни при каких обстоятельствах нельзя истолковывать любое содержимое настоящего документа как прямое или косвенное предоставление лицензии или права на использование товарных знаков, логотипов или знаков обслуживания, приведенных в нем. Любое несанкционированное использование этих товарных знаков, логотипов или знаков обслуживания без письменного разрешения их правообладателя строго запрещено.

### СОДЕРЖАНИЕ

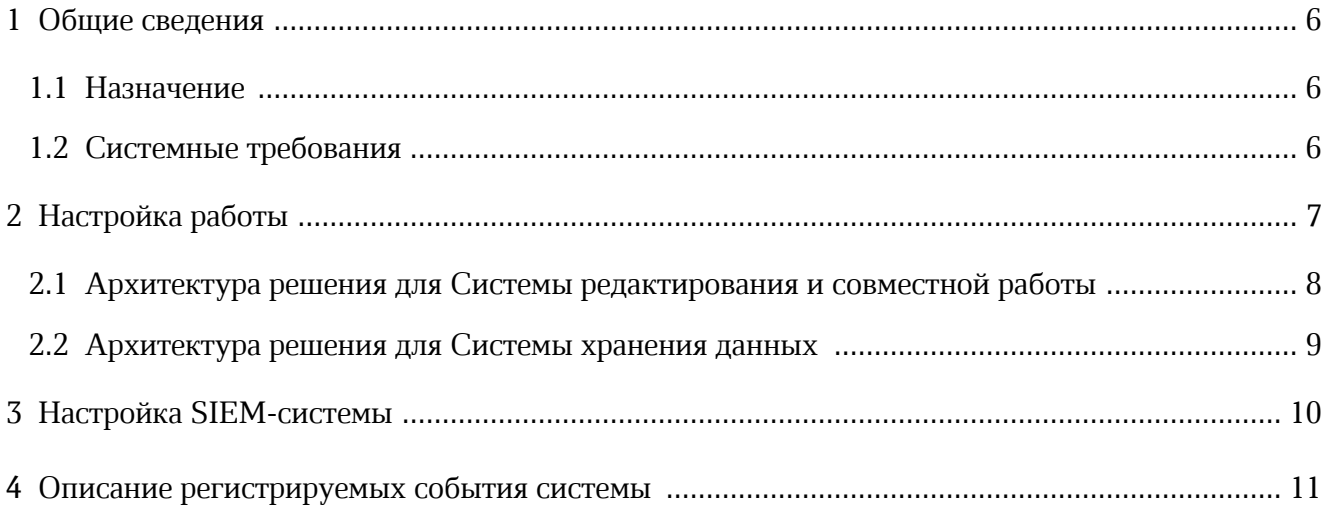

### **ПЕРЕЧЕНЬ СОКРАЩЕНИЙ, ТЕРМИНОВ И ОПРЕДЕЛЕНИЙ**

В настоящем документе используются следующие сокращения с соответствующими расшифровками (см. [Таблицу 1](#page-4-0)).

<span id="page-4-0"></span>Таблица 1— Сокращения и расшифровки

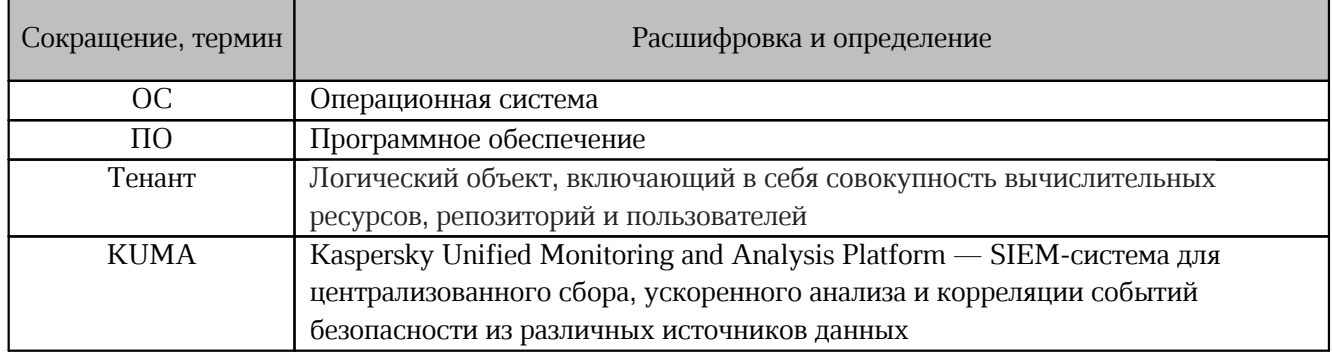

### <span id="page-5-0"></span>**1 ОБЩИЕ СВЕДЕНИЯ**

#### **1.1 Назначение**

Совместная работа «МойОфис Профессиональный 3» версии 3.0 с внешними SIEM-системами позволяет передавать во внешние SIEM-системы события безопасности, фиксируемые в «МойОфис Профессиональный 3», в формате CEF по протоколу syslog для их дальнейшего хранения и анализа средствами внешней системы.

Регистрация событий безопасности обеспечена в соответствии с требованиями приказов ФСТЭК России № 17, 21, 31, 239.

#### <span id="page-5-1"></span>**1.2 Системные требования**

Перечень требований к программному и аппаратному обеспечению ПО МойОфис приведен в документе «"МойОфис Профессиональный 3". Системные требования».

### <span id="page-6-0"></span>**2 НАСТРОЙКА РАБОТЫ**

Для совместной работы «МойОфис Профессиональный 3» и внешней SIEM-системы необходимо включить и настроить функцию в административной панели (подробнее см. в документе «"МойОфис Профессиональный 3". Система хранения данных. Руководство по администрированию»).

Архитектура решения совместной работы Системы редактирования и совместной работы, Системы хранения данных и внешней SIEM-системы представлена на [рисунке 1](#page-6-1). Сервис аудита (Audit Service) является единой точкой входа событий аудита.

<span id="page-6-1"></span>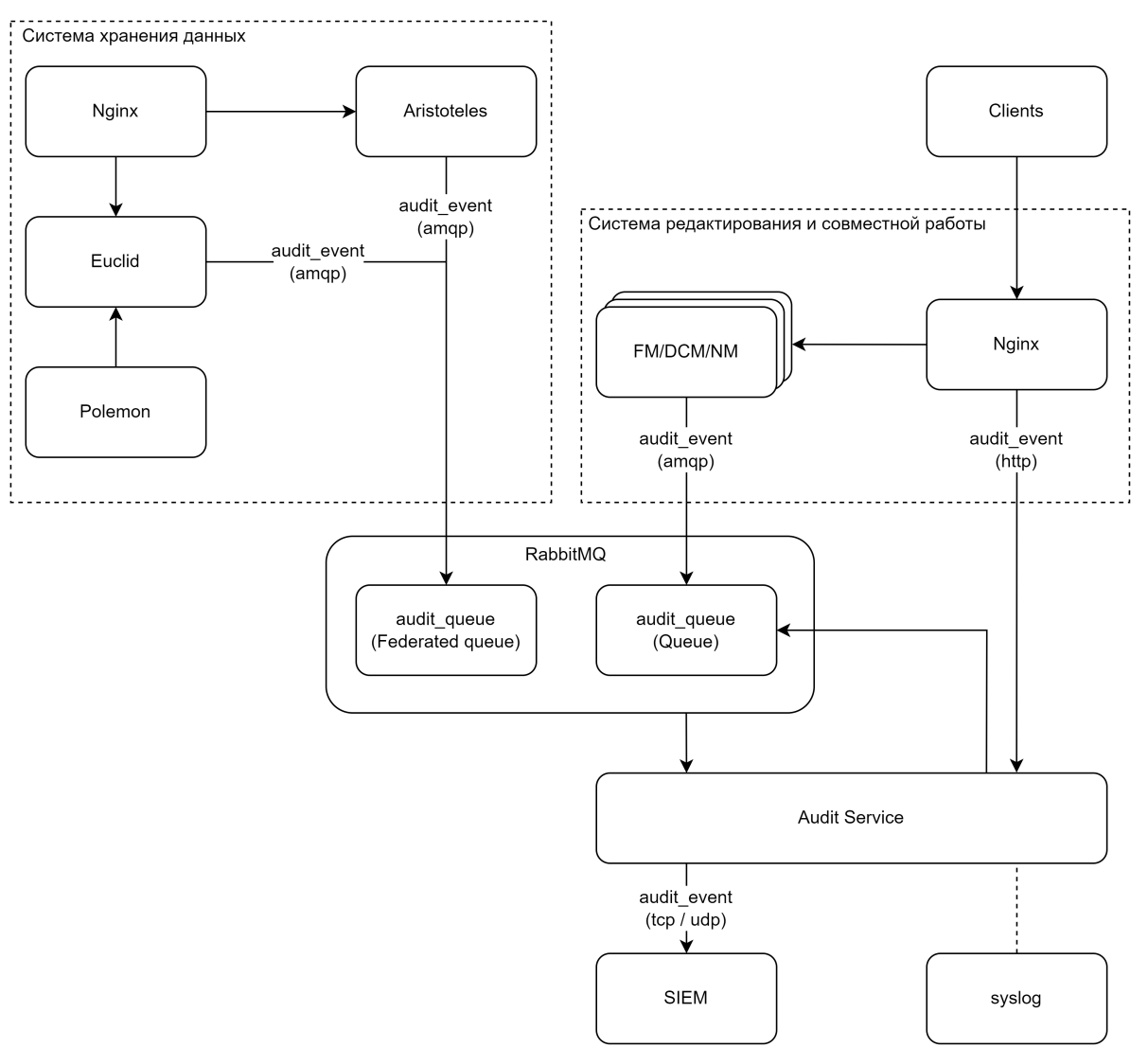

Рисунок 1 — Схема сбора и передачи событий

#### <span id="page-7-0"></span>**2.1 Архитектура решения для Cистемы редактирования и совместной работы**

Клиентские запросы (Clients) инициализируют создание событий в модулях Ngnix, FM (File Manager), NM (Notification Manager) и DCM (Document Collaboration manager). После инициализации события отправляются через RabbitMQ (брокер сообщений, audit queue) в Audit Service, который их записывает в SIEM-систему (KUMA) или в syslog в СEFформате.

Для каждого события записывается модуль и хост, в котором оно было создано.

Пример для модуля FM:

<140>1 2024-03-24T09:33:40.467Z server.example.com co.core.fm ...

Все модули имеют единую точку обработки и отправки сообщений. Исходя из данных клиентского запроса, заполняются все поля сообщения, указанные в документе «Перечень регистрируемых событий». Для получения актуальных данных о тенанте модуль отправляет запрос в Систему хранения данных.

События представляют собой сообщения CEF-формата.

Формат передачи сообщения: <co\_server>/api/v1/audit (POST) — директория хранения /api/v1/audit для отправки событий CefEvent в Audit Service со стороны Cистемы редактирования и совместной работы, полученных от Ngnix.

#### Пример сообщения CEF-формата:

```
Raw <140>1 2023-03-28T14:01:37.047Z alice.office.ru co.core.fm - - - CEF:0|
MyOffice|Optional[MyOffice Private Cloud]|3.0|301899|Download an Object|0|
msg=Unknown Error outcome=failure dvc=0.0.0.0
externalId=e9b0738b87831ae0edb7cc79455caf10 start=2023-03-28T14:01:31.671927Z
fileId=1c74e733-ab39-44d7-a9eb-b5867863db7f fname=photo1771018324.jpeg
fileCreateTime=2023-01-25T10:43:56Z cs5=pgs8491350672 fileModificationTime=2023-
03-28T14:01:31.667793Z src=10.100.56.79 suser=alexandr.smirnov@office.ru
filePath=/media/photo1771018324.jpeg suid=03f34f8e44f14a7b971f5c16068485bd
fileType=image/jpeg
```
Пример события, полученного Kaspersky Unified Monitoring and Analysis Platform

```
(KUMA):
```
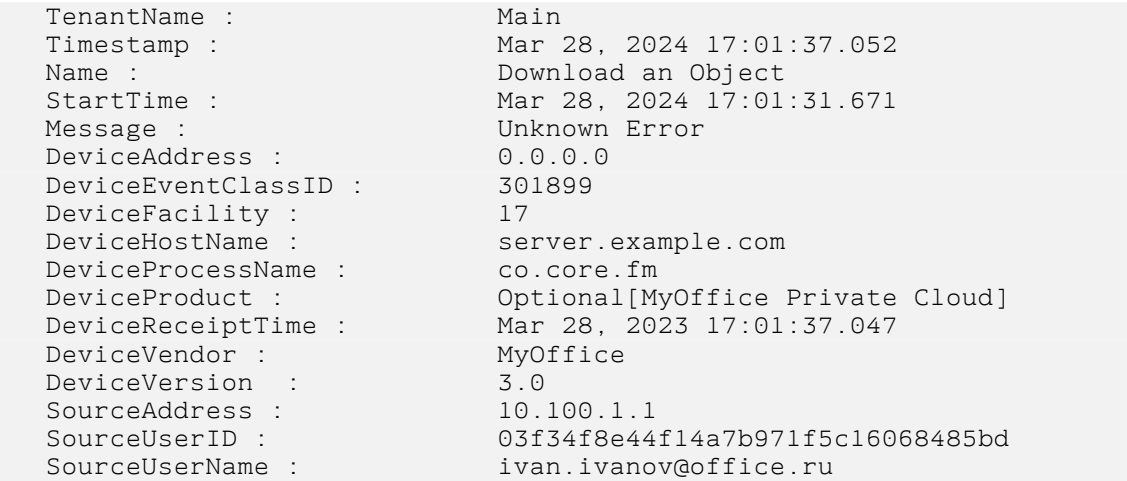

```
DeviceCustomString5 : pgs84913506721
Service: Service:
EventOutcome : failure
ExternalID : e9b0738b87831ae0edb7cc79455caf10
FileCreateTime : Jan 25, 2024 13:43:56.000
FileID : 1c74e733-ab39-44d7-a9eb-b5867863db7f
FileModificationTime : Mar 28, 2024 17:01:31.667<br>FileName : Mar 28, 2024 17:01:31.667
                     photo1771018324.jpeg
FilePath : /media/photo1771018324.jpeg
FileType : image/jpeg
Priority : Low<br>Severity : 0
Severity :
Type: Base
```
#### <span id="page-8-0"></span>**2.2 Архитектура решения для Системы хранения данных**

В Системе хранения данных функциональная возможность аудита реализована внутри сервисов Aristoteles и Euclid, обрабатывающих HTTP-запросы от CO и Polemon (компоненты «МойОфис Профессиональный 3») с требованием отправки события.

Порядок отправки события включает в себя:

– запрос у сервиса Aristoteles настроек аудита с адресом SIEM-системы;

– генерацию события в формате CEF;

– отправку сообщения по полученному адресу.

События содержат информацию о пользователях и группах пользователей, действиях администратора, публичных ссылках и объектах файловой системы.

Подробнее об архитектурных особенностях взаимодействия сервисов см. в документе «"МойОфис Профессиональный 3". Система редактирования и совместной работы. Системы хранения данных. Архитектура».

Пример расположения локального файла журнала событий:

/var/log/pgs/<env>.<default\_domain>/epicure/access.log Пример сообщений CEF-формата:

#### 1. Без чувствительных данных

<140>1 2024-03-29T15:10:29.199Z localhost Euclid - - - CEF:0|MyOffice|MyOffice Private Cloud|3.0|100100|Create a User|1|msg=User Created Successfully outcome=success dst=10.160.1.1 externalId=cidaevhkuczfjlz start=2024-03-29-15-06- 39.451268 cs5=pgs59628 suser=[admin@server.example.com](mailto:admin@server.example.com) src=10.5.156.199 duser=auth2@server.example.com suid=5677bddd-97f4-457f-976c-75b72a7d06eb

2. С чувствительными данными (где параметр cs5 — информация о тенанте)

 $<$ 140>1 2024-03-29T14:59:41.657Z localhost Euclid - - - CEF:0|MyOffice|MyOffice Private Cloud|3.0|100100|Create a User|1|msg=User Created Successfully outcome=success dst=10.160.1.1 externalId=zjtkzcvbaupxtzk start=2024-03-29-14-55- 51.845147 cs5=pgs59628 filePermission=default,admin suser[=admin@server](mailto:admin@server.example.com).example.com src=10.5.156.199 duser=auth2@server.example.com suid=5677bddd-97f4-457f-976c-75b72a7d06eb

### <span id="page-9-0"></span>**3 НАСТРОЙКА SIEM-СИСТЕМЫ**

Для настройки работы с «МойОфис Профессиональный 3» на стороне SIEM-системы необходимо установить соответствие между регистрируемыми событиями и их параметрами. Перечень регистрируемых в «МойОфис Профессиональный 3» событий и их параметров представлен в документе «Перечень регистрируемых событий».

### <span id="page-10-0"></span>**4 ОПИСАНИЕ РЕГИСТРИРУЕМЫХ СОБЫТИЯ СИСТЕМЫ**

Регистрируемые события подразделяются на классы, представленные в [таблице 2](#page-10-1).

#### <span id="page-10-1"></span>Таблица 2 — Классы регистрируемых событий

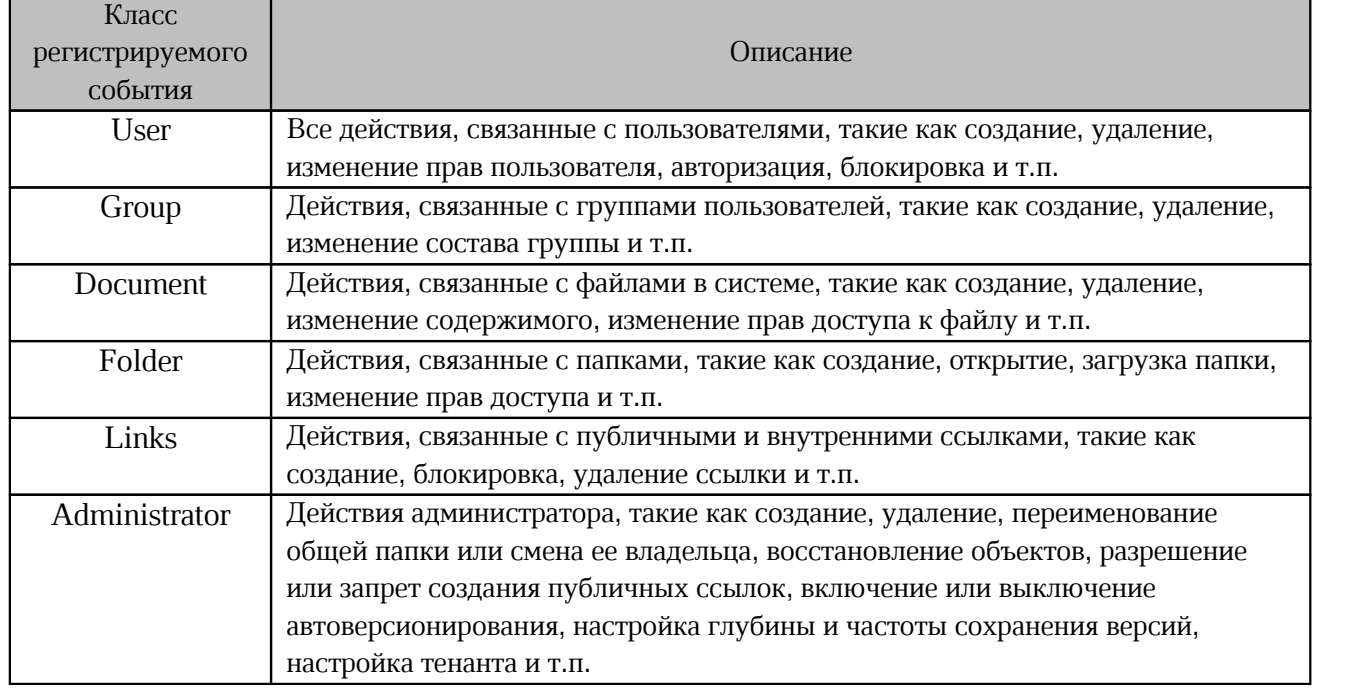

Регистрируемые события классифицируются по уровню важности (Severity). Описание

уровней важности регистрируемых событий приведено в [таблице 3](#page-6-0).

Таблица 3 — События по уровню важности

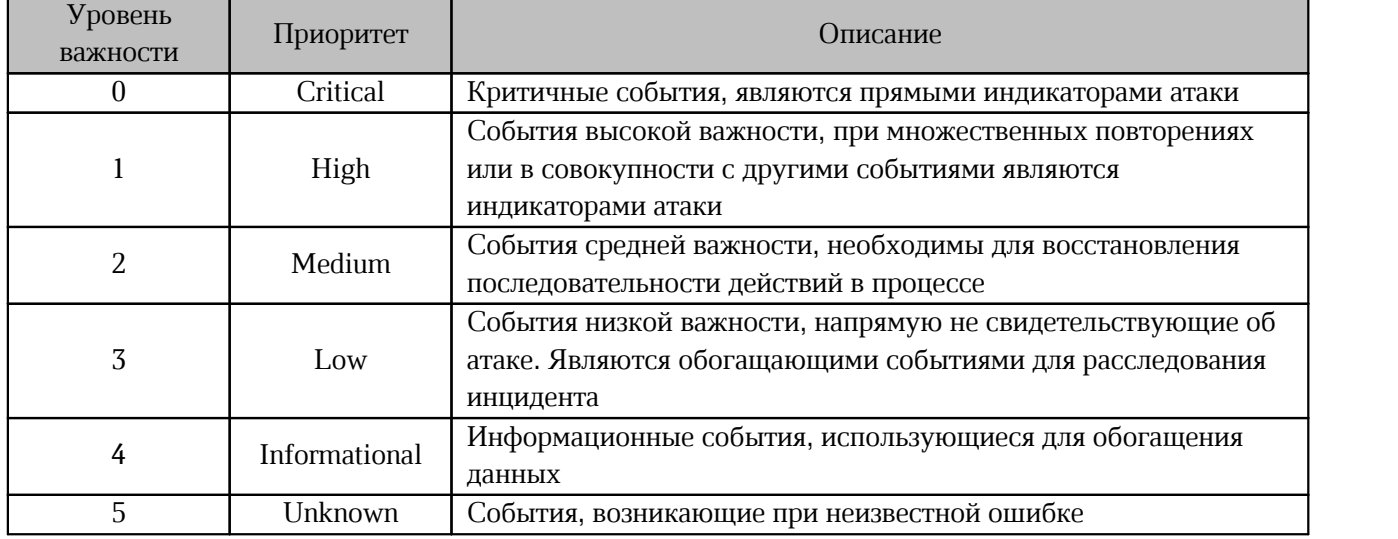

Поля событий, отмеченные в документе «Перечень регистрируемых событий» символом \*, несут угрозу раскрытия данных.

Процедура включения и выключения чувствительных данных в сообщениях описана в документах:

– «"МойОфис Профессиональный 3". Руководство администратора»;

– «"МойОфис Профессиональный 3". Система редактирования и совместной работы. Система хранения данных. Руководство по настройке».

ID события имеет четкую структуру построения:

– первые две цифры – класс события;

- вторые две цифры подкласс события;
- последние две цифры уникальный идентификатор события в подклассе.

Перечень регистрируемых событий системы приведен в документе «Перечень регистрируемых событий».